The Advantages of PostgreSQL

BRUCE MOMJIAN

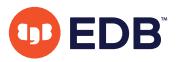

POSTGRESQL offers companies many advantages that can help their businesses thrive.

*https://momjian.us/presentations Creative Commons Attribution License*

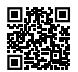

*Last updated: November 2021*

### Introduction

- Why use databases?
- Why use open-source?
- PostgreSQL history
- PostgreSQL in the real world

# Why use databases?

### Non-SQL Database Applications

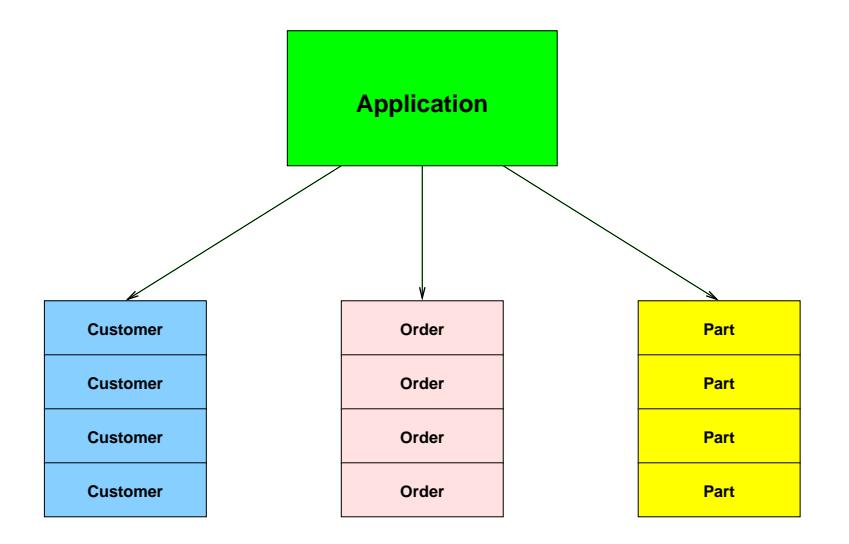

# SQL Database Applications

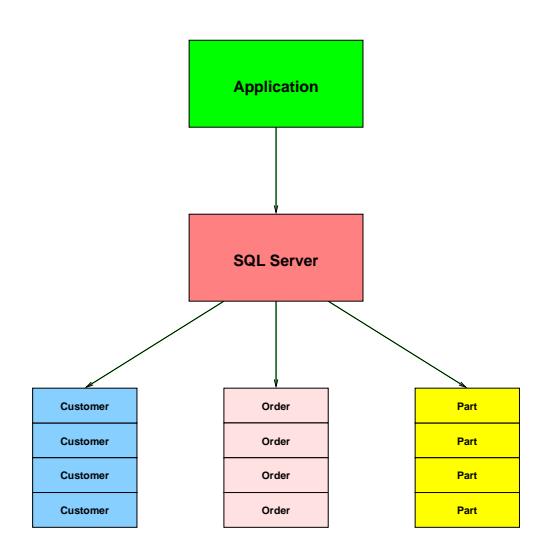

#### Database Transaction Protection (ACID)

- Multiple changes either all take place, or none of them
- Data always in a consistent state
- In-process changes invisible to outside users
- Data reliably stored
- High level of concurrency and reliability

# Why use Open Source Software?

#### Closed-Source Software

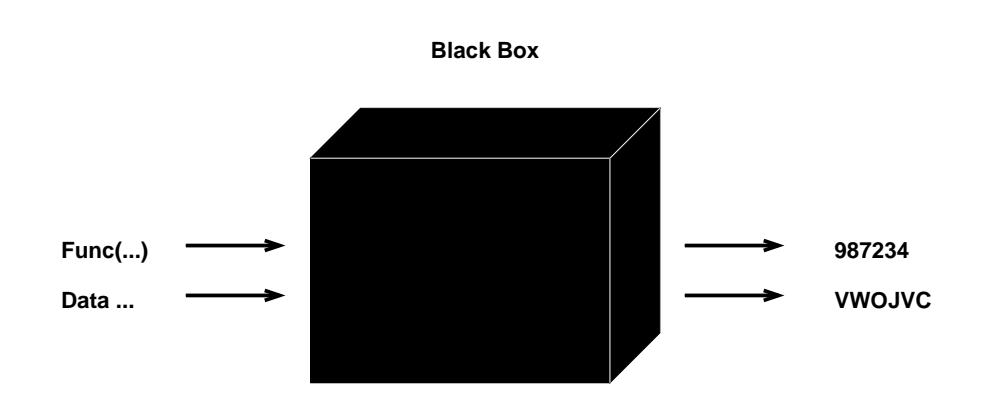

#### Open-Source Software

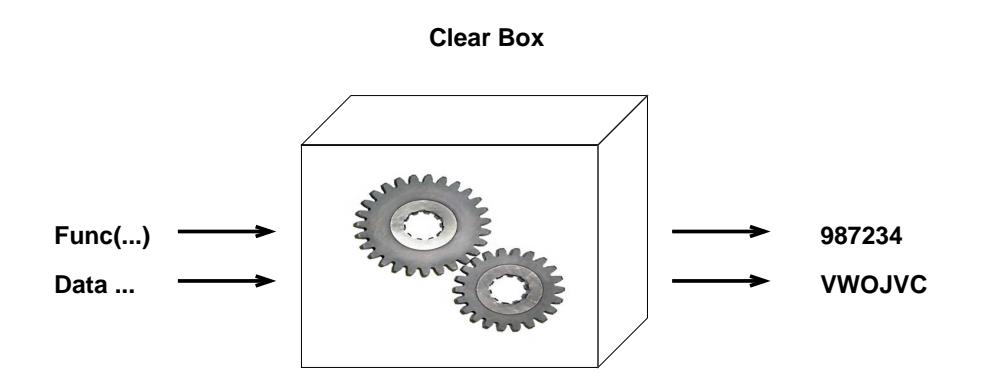

*https://www.flickr.com/photos/ajc1/*

#### Support of Close-Source Software

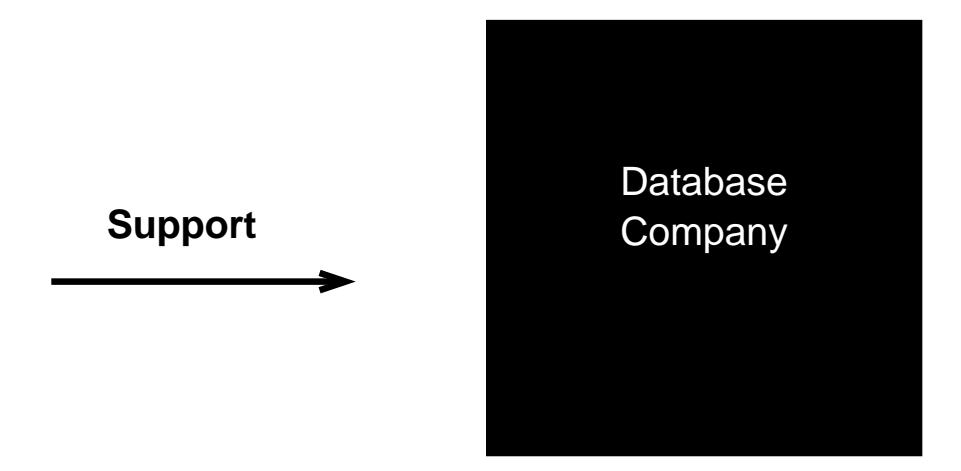

# Support of Open-Source Software

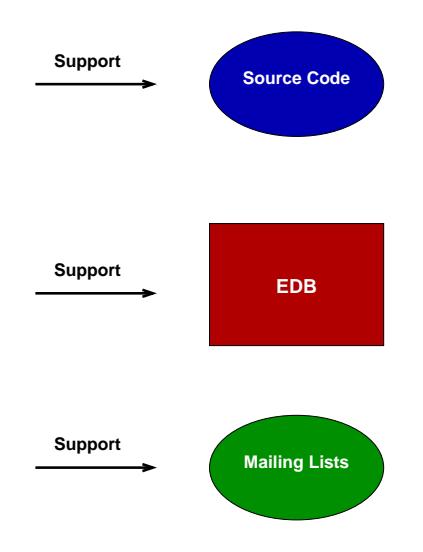

#### The Future of Open Source

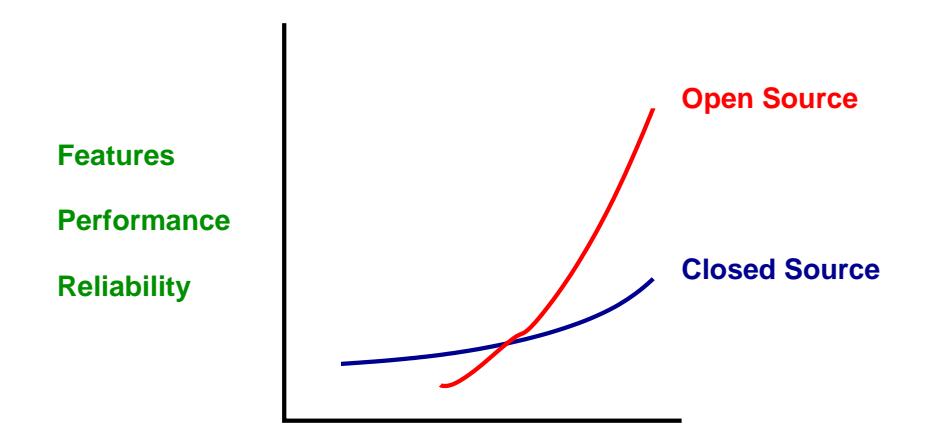

**Time**

### PostgreSQL License

Use for any purpose, including sale of customized versions with your closed-source modifications. PostgreSQL supports custom:

- Functions
- Operators
- Data Types

# PostgreSQL History

# The University of California at Berkeley

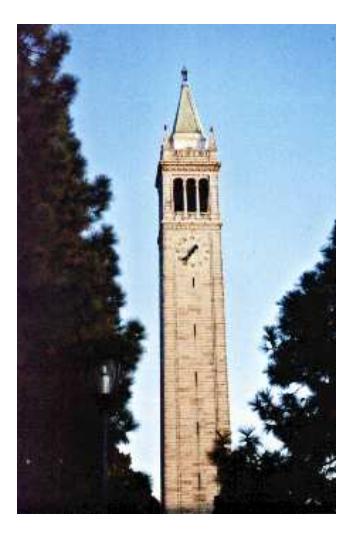

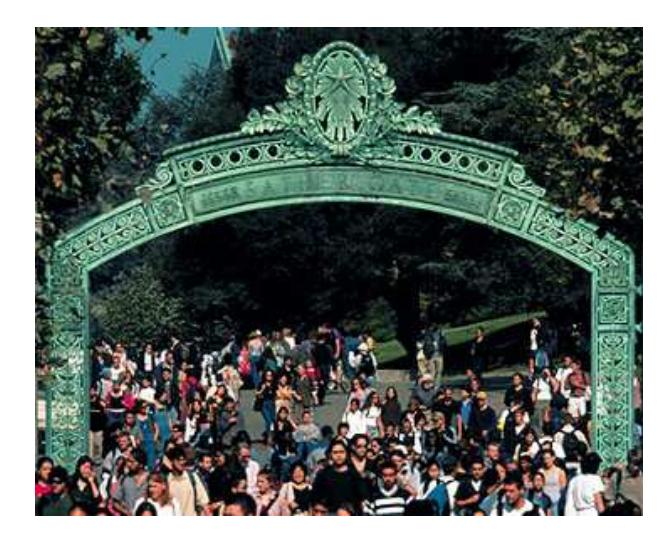

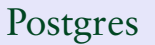

Postgres Postgres95

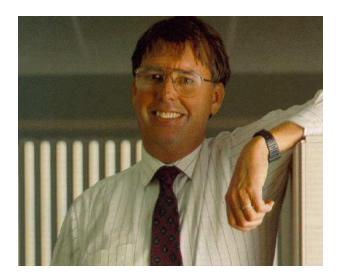

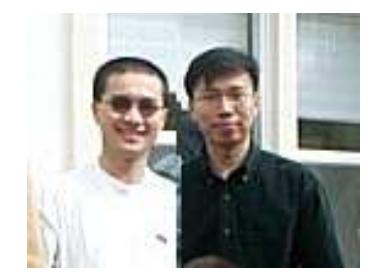

#### Michael Stonebraker Jolly Chen and Andrew Yu

### PostgreSQL Code Base History

- Ingres research prototype, spawned Relational Technologies, purchased by Computer Associates
- Postgres research prototype, spawned Illustra, purchased by Informix
- Postgres95 added SQL, spawned PostgreSQL

### PostgreSQL Through the Years

- 1977–1985 Ingres 1986–1994 Postgres
- 1994–1995 Postgres95
- 1996– PostgreSQL

### Developer's Globe

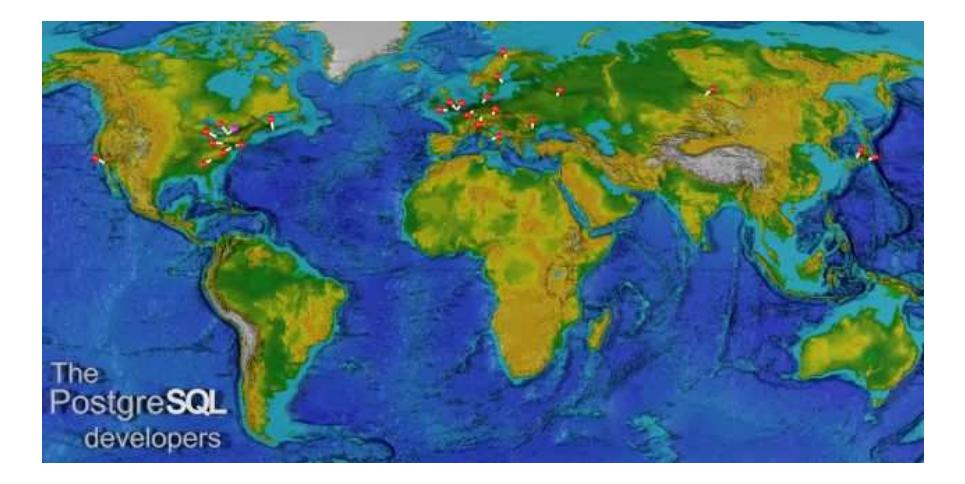

#### PostgreSQL Core Team

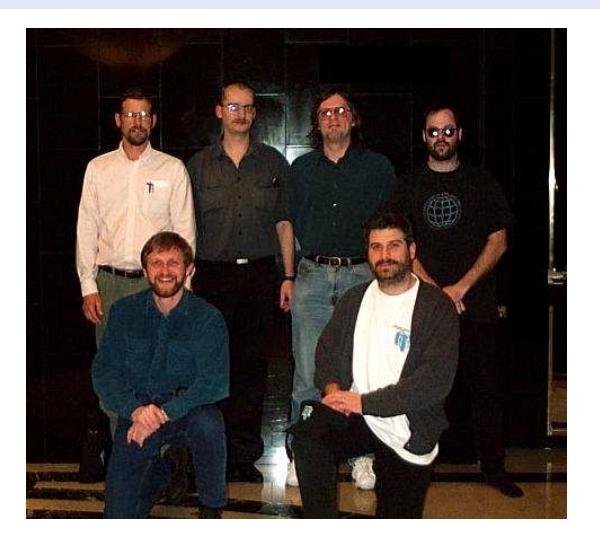

Top row: Thomas Lockhart, Jan Wieck, Tom Lane, Marc Fournier Bottom row: Vadim Mikheev, Bruce Momjian 20/43

#### Release Dates and Sizes

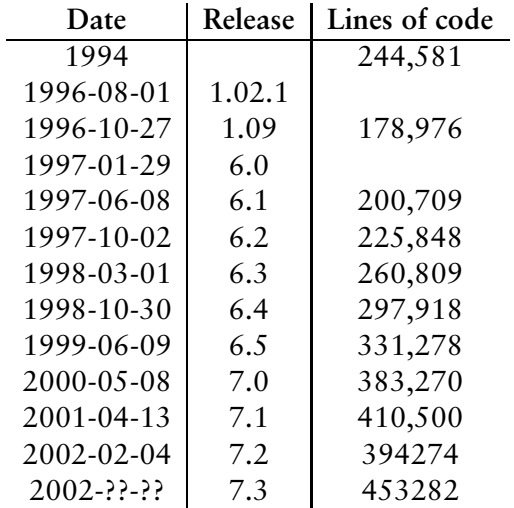

#### PostgreSQL Releases

#### **Release 1.02**

Date: 1996-08-01

- Initial release by PostgreSQL Global Development Team
- Apply all outstanding email patches.

**Release 1.09**

Date: 1996-11-04

• Fixes for server and command failures.

**Release 6.0** Date: 1997-01-29

- Unique indexes
- GIST added
- Improved authentication
- IN/BETWEEN added

#### **Release 6.1**

Date: 1997-06-08

- New data types: DATETIME, TIMESPAN, CIRCLE
- GEQO
- Improved optimizer statistics
- Libpq + + overhauled
- Multi-column btree indexes
- new SET/SHOW/RESET commands
- New SEQUENCE feature

**Release 6.2**

Date: 1997-10-02

- New Java JDBC driver
- Triggers added
- Server Programming Interface (SPI) added
- NOT NULL constraint
- DEFAULT and CONSTRAINT added
- ANSI functions added for DATE/TIME and PRECISION

**Release 6.3**

Date: 1998-03-01

- Subselcts
- Unix domain socket support for performance
- Improved user password configuration
- Much improved documentation
- Separate permissions for VIEWs
- PRIMARY KEY support
- PL/TCL procedural language added
- UNION added
- Python added
- ECPG added
- New ODBC driver
- Pgaccess added

**Release 6.4**

Date: 1998-10-30

- Improved RULEs and VIEWs
- PL/PgSQL added
- Multi-byte character support
- Internet address data types
- HAVING added

**Release 6.5** Date: 1999-06-09

- Mycc
- Live backups
- NUMERIC data type
- Temporary tables
- CASE
- INTERSECT
- EXCEPT
- LIMIT/OFFSET
- SELECT...FOR UPDATE
- Optimizer overhaul

**Release 7.0** Date: 2000-05-08

- Foreign keys
- More optimizer improvements
- ANSI JOIN syntax
- PL/Perl
- Oracle compatibility functions

**Release 7.1** Date: 2001-04-13

- Write-ahead Log (WAL)
- TOAST
- Outer Joins
- Overhauled function manager

**Release 7.2** Date: 2001-12-??

- Non-locking VACUUM
- Fix for Transaction id / OID wraparound
- Security fixes
- Optimizer improvements
- Error message internationalization

#### Internals Flowchart

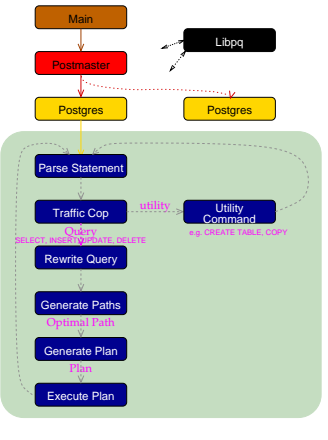

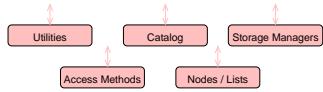

#### Performance - AS3AP

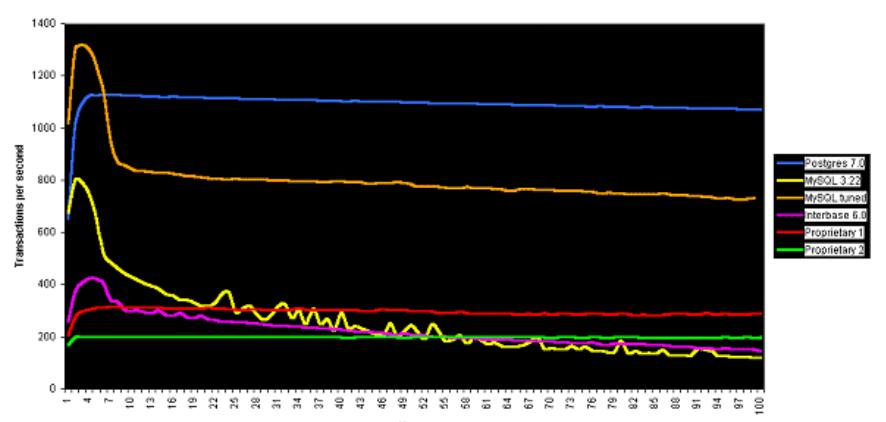

AS3AP Test, 1-100 Users

#### Performance - TPC-C

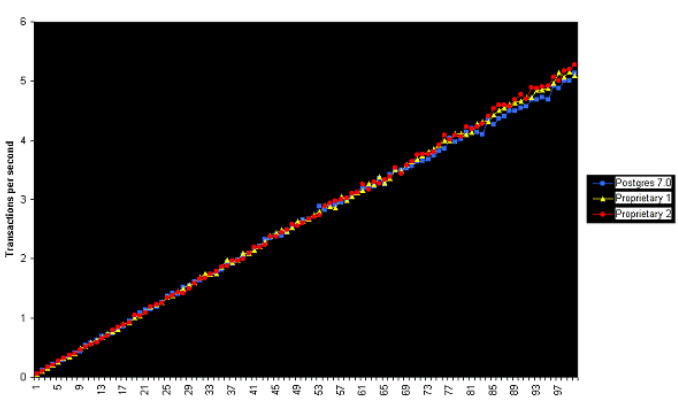

TPC-C 100 Users

# PostgreSQL in the Real World

### Database Migration

- Oracle
- IBM's DB2
- Microsoft-SQL
- Microsoft Access
- Informix
- Interbase
- Dbase/FoxPro
- MySQL

#### Database Languages

- C
- $\bullet$  C++
- Embedded C
- Java
- Perl
- Python
- Tcl/Tk
- Php
- Odbc

### PostgreSQL Platforms

AIX BeOS BSD/OS FreeBSD HP-UX IRIX Linux MacOS

NetBSD OpenBSD SCO UnixWare Solaris SunOS Tru64 Windows NT/2000

# PostgreSQL Usage

- 
- Order Entry, Inventory, Billing<br>
Customer Relations Management (CRM)<br>
Data warehouse, data analysis<br>
Medical/Hospital Records Storage<br>
Genetics<br>
Financial Accounting, Banking, Payroll<br>
Military<br>
Government,
- 
- 
- 
- 
- 
- 
- 
- 
- 
- 
- 
- 
- 
- 

### PostgreSQL Web Site Usage

- Product purchase
- User preferences
- Job listings
- Auctions
- Real Estate listings
- Community building
- Dynamic content
- Text indexing

#### Future Directions

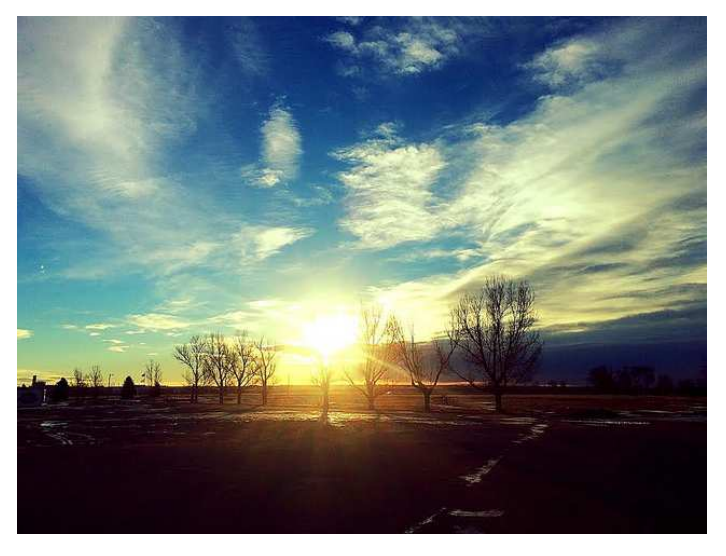

*https://www.flickr.com/photos/143948408@N03/*

#### Conclusion

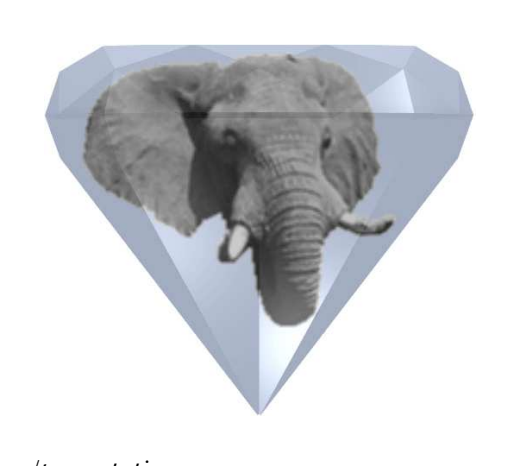

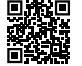

*https://momjian.us/presentations*